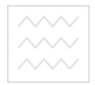

Національний університет<br>водного господар: Міністерство освіти і науки України та природ<sub>Національний університет водного господарства</sub> та природокористування Навчально-науковий інститут автоматики, кібернетики та обчислювальної техніки

Кафедра комп'ютерних наук

## ЗАТВЕРДЖУЮ

Проректор з науковопедагогічної, методичної та виховної роботи О.А. Лагоднюк 2018 p.

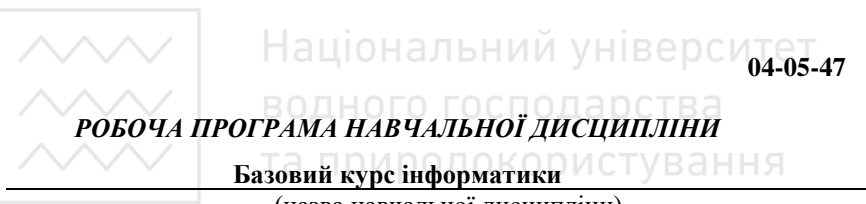

(назва навчальної дисципліни)

## *PROGRAM OF THE DISCIPLINE*

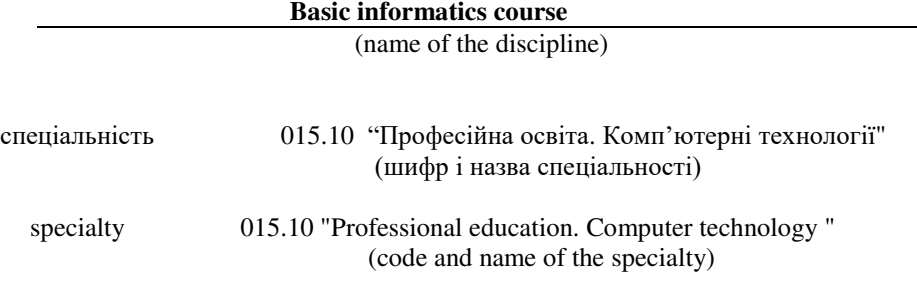

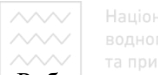

Робоча програма навчальної дисципліни "Базовий курс інформатики" для здобувачів вищої освіти першого (бакалаврського) рівня за спеціальністю 015.10 "Професійна освіта. Комп'ютерні технології". – Рівне: НУВГП.  $2018 - 23$  c.

Розробник: Тулашвілі Ю. Й., д. пед. н., професор кафедри комп'ютерних наук

Робочу програму схвалено на засіданні кафедри комп'ютерних наук Протокол від "31" жовтня 2018 року  $N_{\rm P}$ 3 парства Завідувач кафедри <u>востання відінат</u>а <u>Ю. И. Тулашвілі</u>

Схвалено науково-методичною комісією за спеціальністю 015.10 "Професійна освіта. Комп'ютерні технології"

Протокол від "31" жовтня 2018 року № 1 Голова науково-методичної комісії  $\frac{1}{\text{minimize}} \frac{J.R.3 \text{yбик}}{\text{minular ra npi}}$ (iнiцiали та прізвище)

> ©Тулашвілі Ю.Й., 2018 © **HYBΓΠ**, 2018

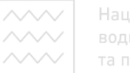

Національний університет та природокористування

### **ВСТУП**

Робоча програма навчальної дисципліни «Базовий курс інформатики» складена на підставі освітньо-професійної програми «Професійна освіта. Комп'ютерні технології», тимчасового стандарту вишої освіти та навчального плану підготовки фахівців за першим (бакалаврським) рівнем вищої освіти cпеціальності 015.10 «Професійна освіта. Комп'ютерні технології», затвердженими 03 лютого 2017 року. Вимоги до знань та умінь здобувачів вищої освіти першого (бакалаврського) рівня за спеціальністю 015.10 "Професійна освіта. Комп'ютерні технології" визначаються галузевими стандартами вищої освіти України.

Предметом вивчення навчальної дисципліни є формування теоретичних та практичних навичок з розуміння базових понять інформатики: інформація, знак, кодування, алгоритм, комп'ютер, основні пристрої комп'ютера, операційна система, комп'ютерна програма тощо, вироблення навичок роботи з комп'ютерам, з офісними програмами, з програмами комп'ютерної графіки. В курсі вивчаються основні принципи автоматизації повторюваних завдань за допомогою засобу записування макросів Visual Basic Application (VBA).

ЧЕТЬ 1999 ГОД 1999. систематичних та грунтовних знань із суміжних курсів, що вивчаються паралельно – «Вища математика», «Операційні системи», «Програмування».

#### **Анотапія**

Вивчаються архітектура ПК; теоретичні основи інформатики (поняття алгоритму, основні структури алгоритму, алгоритмізація завдань); логічну схему функціонування ЕОМ; кодування інформації; апаратне й програмне (базове, системне, службове та прикладне) забезпечення ПК на прикладі операційної системи Windows та пакета Microsoft Office; графічний редактор Adobe Photoshop; елементи мови програмування VBA (Visual Basic for Application) в пакеті MS Office; особливості функціонування комп'ютерних мереж i сервіси мережі Інтернет; системи обробки різноманітної інформації та методи запровалження діалогу при вирішенні поставлених завдань.

Ключові слова: архітектура ПК, функціонування мікропроцесора, кодування інформації, OS Windows, MS Office, графічний редактор Adobe Photoshop; мова програмування VBA.

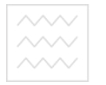

### **Abstract**

The architecture of the PC is being studied; theoretical foundations of informatics (concept of algorithm, basic algorithm structures, algorithmization of tasks); logical circuit of functioning of the computer; coding information; hardware and software (basic, system, service, and application) of the PC on the example of the operating system Windows and the Microsoft Office suite; Adobe Photoshop graphic editor; elements of the VBA (Visual Basic for Application) programming language in the MS Office package; features of functioning of computer networks and services of the Internet; systems of various information processing and methods of dialogue implementation in solving the tasks set.

**Keywords:** PC architecture, microprocessor operation, information encoding, OS Windows, MS Office, Adobe Photoshop graphics editor; VBA programming language.

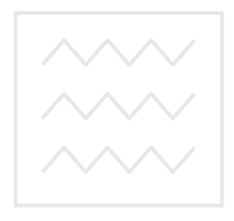

Національний університет водного господарства та природокористування

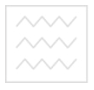

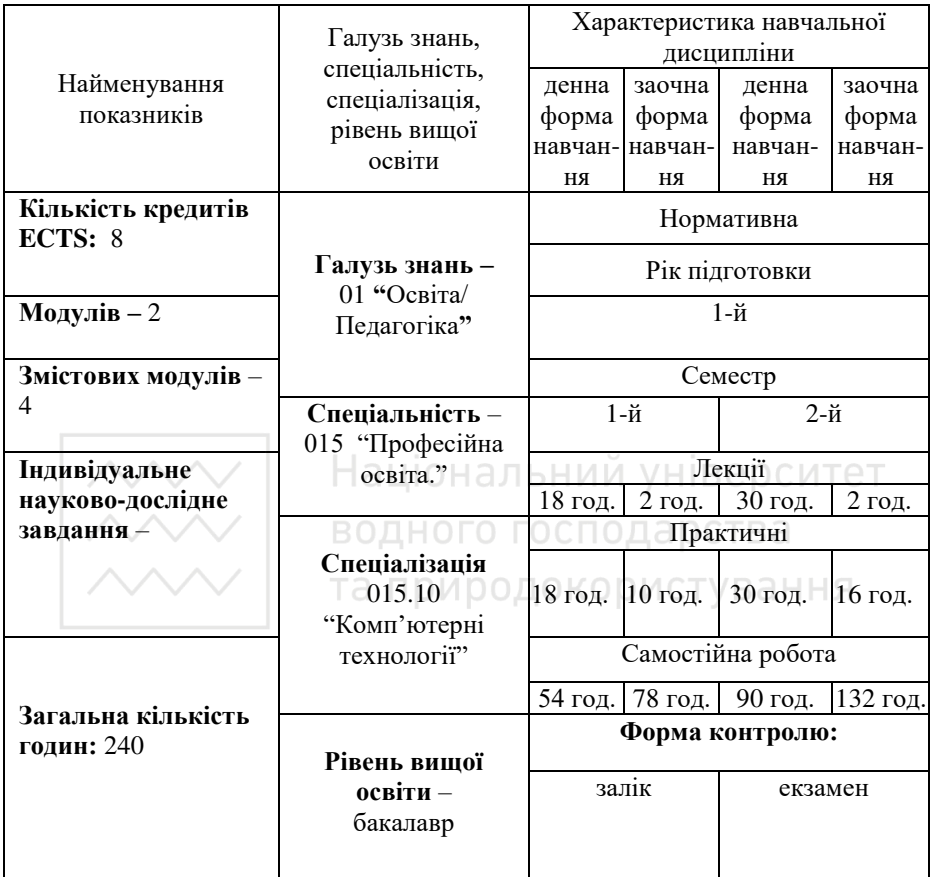

Співвідношення кількості годин аудиторних занять до самостійної та індивідуальної роботи становить (%):

- для денної форми навчання – 40% до 60%.

- для заочної форми навчання – 12,5% до 87,5%.

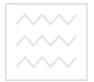

#### $2.$  Мета та завлання навчальної лиспипліни

- **Мета дисципліни** формування теоретичних знань з базових понять інформатики та практичних навичок роботи з комп'ютерам, з офісними програмами, з програмами комп'ютерної графіки, з автоматизації інформаційних процесів.
- Завдання вивчення дисципліни. В результаті вивчення курсу студенти повинні вивчити апаратне й програмне забезпечення ПК на прикладі операційної системи Windows та пакета Microsoft Office; графічний редактор Adobe Photoshop; елементи мови програмування VBA (Visual Basic for Application) в пакеті MS Office; особливості функціонування комп'ютерних мереж і сервіси мережі Інтернет;.

## У результаті вивчення навчальної дисципліни студент повинен **знати:**

теоретичні основи інформатики та експлуатаційні характеристики комп'ютерної техніки; Національний університет

- основи кодування інформації;

- архітектуру, технічне та програмне забезпечення комп'ютерних систем;

- інтерфейси взаємодії операційної системи з апаратними засобами та програмним забезпеченням. Переривання;

- апаратне й програмне (базове, системне, службове та прикладне) забезпечення ПК на прикладі операційної системи Windows, пакета Microsoft Office та графічного релактора Adobe Photoshop;

- елементи мови програмування VBA (Visual Basic for Application) в пакеті MS Office;

- особливості функціонування комп'ютерних мереж і Інтернет.

**вміти:** 

- кодувати інформацію у двійковому та шіснадцятковому численнях;

- розрізняти кодування кольорів за моделями RGB, CMYK;

- виконувати математичні операції над графічними елементами;

- керувати ОС та створювати електронні документи в рикладних програмах (Microsoft Office) за допомогою комбінацій гарячих клавіш;

- опрацьовувати графічні зображення в Adobe Photoshop;

- будувати презентації в Microsoft PowerPoint;

- працювати з базами даних в Microsoft Access;

- виконувати складні обчислення із застосуванням електронних таблиць Microsoft Excel;

- автоматизації повторюваних завдань за допомогою засобу записування макросів Visual Basic Application (VBA).

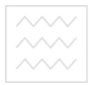

## 3. Програма навчальної лиспипліни

**1 курс 1 семестр** 

Модуль 1. Основи опрацювання та подання інформації

Змістовий модуль 1. Основи кодування інформації та керування ОС комп'ютера

Тема 1. Поняття інформатики. Кодування та подання інформації в комп'ютері. Інформація, її властивості, характерні риси. Види інформації. Кодування та подання інформації в комп'ютері. Інформаційні процеси: пошук, збирання, передавання, збереження, опрацювання, використання та захист інформації.

Тема 2. Графічна інформація. Кодування та подання графічної інформації. Растрова графіка. Моделі кольорів: RGB, CMYK. Формати графічних файлів. Векторна графіка. Фрактальна графіка. Тривимірна графіка.

Тема 3. Аспекти математичного представлення та виведення зображення на екран дисплею. Представлення зображення. Конструювання імітаційної моделі. Операції над графічними елементами. Виведення зображення на екран дисплею. Технічне забезпечення комп'ютерної техніки.

Тема 4. Операційні системи, прикладне програмне забезпечення. Основи управління роботою ПК з клавіатури. Операційна система комп'ютера. Інтерфейси взаємолії операційної системи з апаратними засобами та програмним забезпеченням. Переривання. Опрацювання переривання від клавіатури. Клавіатура персонального комп'ютера. Призначення груп клавіш. Комбінації гарячих клавіш ОС.

**Змістовий модуль 2.** Програмне забезпечення ПК на прикладі пакета Microsoft Office

Тема 5. Робота з текстовою інформацією. Текстовий процесор WORD. Технологія обробки текстових документів. Загальні прийоми роботи у текстовому процесорі Word. Основи створення форматованого тексту.

Tема 6. Текстовий процесор WORD. Вставка графічної інформації. Створення у текстовому процесорі Word таблиць. Види діаграм у Word. Побудова діаграм.

Тема 7. Настільні видавничі системи, їх призначення. Corel Ventura Publisher, Adobe PageMaker, QuarkXPress, Microsoft Publisher. Макетування, підготовка

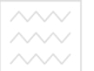

тексту, вставка ілюстрацій, вибір шрифтів, верстка, друк оригінал-макету в Microsoft Publisher.

Тема 8. Комп'ютерні презентації. Устаткування і програми для створення презентацій. Основні властивості PowerPoint. Структура презентацій. Етапи підготовки презентацій. Створення презентацій в PowerPoint. Анімація в презентаціях.

Тема 9. Основи комп'ютерних мереж. Компоненти комп'ютерних мереж. Топологія мереж. Канали зв'язку у комп'ютерних мережах. Телекомунікаційний протокол. Технології глобальних мереж Інтернет. Хмарні сервіси Google.

#### **1 курс 2 семестр**

## Модуль 2. Бази даних. Автоматизація інформаційних процесів в MS **Office**

Змістовий модуль 1. Опрацювання даних засобами MS Office.

Тема 1. Поняття та структура бази даних (БД). Особливості технології проектування БД. Поняття та функції системи управління базами даних (СУБД). Типи архітектур СУБД (мережева, реляційна, постреляційна, об'єктно-орієнтована). та природокористування

Тема 2. Розробка БД в середовищі СУБД MS Access. Особливості створення таблиць БД в MS Access. Об'єкти БД MS Access та їх призначення. Графічний iнтерфейс MS Access.

**Тема 3.** Створення та редагування структури таблиць БД в середовищі MS Access. Встановлення зв'язку між таблицями. Тип зв'язку «один-до-одного». Тип зв'язку «один-до-багатьох». Тип зв'язку «багато-до-багатьох».

Тема 4. Введення та редагування даних (в таблиці та за допомогою форм). Створення та редагування звітів.

Тема 5. Таблична обробка та аналіз даних. Поняття електронної таблиці. Основні елементи табличного процесору Microsoft EXCEL: інтерфейс користувача (рядок основного меню, довідкова система, формат робочого аркуша та робочої книги).

Тема 6. Типи даних електронної таблиці. Дії при розв'язанні завдань за допомогою табличного процесора: введення даних в електронну таблицю, редагування, запис математичних формул та обчислення за ними.

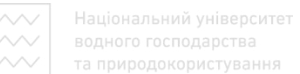

Тема 7. Обчислення за функціями. Стандартні функції, що застосовуються при роботі з Excel: математичні, статистичні, функції дати, текстові функції, функції бази даних, фінансові функції тощо.

Тема 8. Бази даних у табличному процесорі Excel. Принципи введення даних. Пошук потрібної інформації в базі здійснюється з допомогою фільтрів. Створення документа-звіту.

## Змістовий модуль 2. Visual Basic Application (VBA) для розширення **MOxTHROCTeй MS Office**

Тема 9. Особливості мови програмування Visual Basic Application (VBA) для MS Office. Синтаксис мови. Константи та константні вирази. Змінні. Типизовані константи. Класифікація типів даних. Об'ява типів. Програмна схема опрацювання подій. Перетворення типів даних.

Тема 10. Початок роботи в середовищі VBA. Налагодження параметрів проекту та середовища. Компілювання проекту із створенням виконавчого файлу. Режими компілювання проекту: виконання програми покроково без транслювання підпрограм, транслювання підпрограм і програми одночасно.

**Тема 11.** Програмування VBA для MS Office. Об'ява та опис процедур та функцій. Особливості використання процедур та функцій. Результат обчислення функцій. Різні варіанти передавання параметрів до функцій та процедур.

**Тема 12.** Програмування VBA для MS Office Excel. Використання ліалогових вікон.

Тема 13. Компоненти для введення та редагування тексту TextBox та інші. Властивості компонент. Конструкції коду для обмеження типів символів. Конструкції коду для створення комбінацій клавіш.

**Тема 14.** Робота з текстом у виглялі масиву ланих. Алгоритми сортування масивів даних. Метод бульбашкового сортування. Сортування двумірних масивів ланих.

**Тема 15. Програмування VBA для MS Office. Класи. Об'ява класу. Модель** вказників. Методи. Події та вказники на методи. Три групи методів. Інкапсуляція. Спадковість. Поліформізм. Конструктори і деструктори.

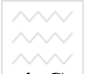

## **/ <u>У и у садеристения</u>**<br>**4. Структура навчальної дисципліни**

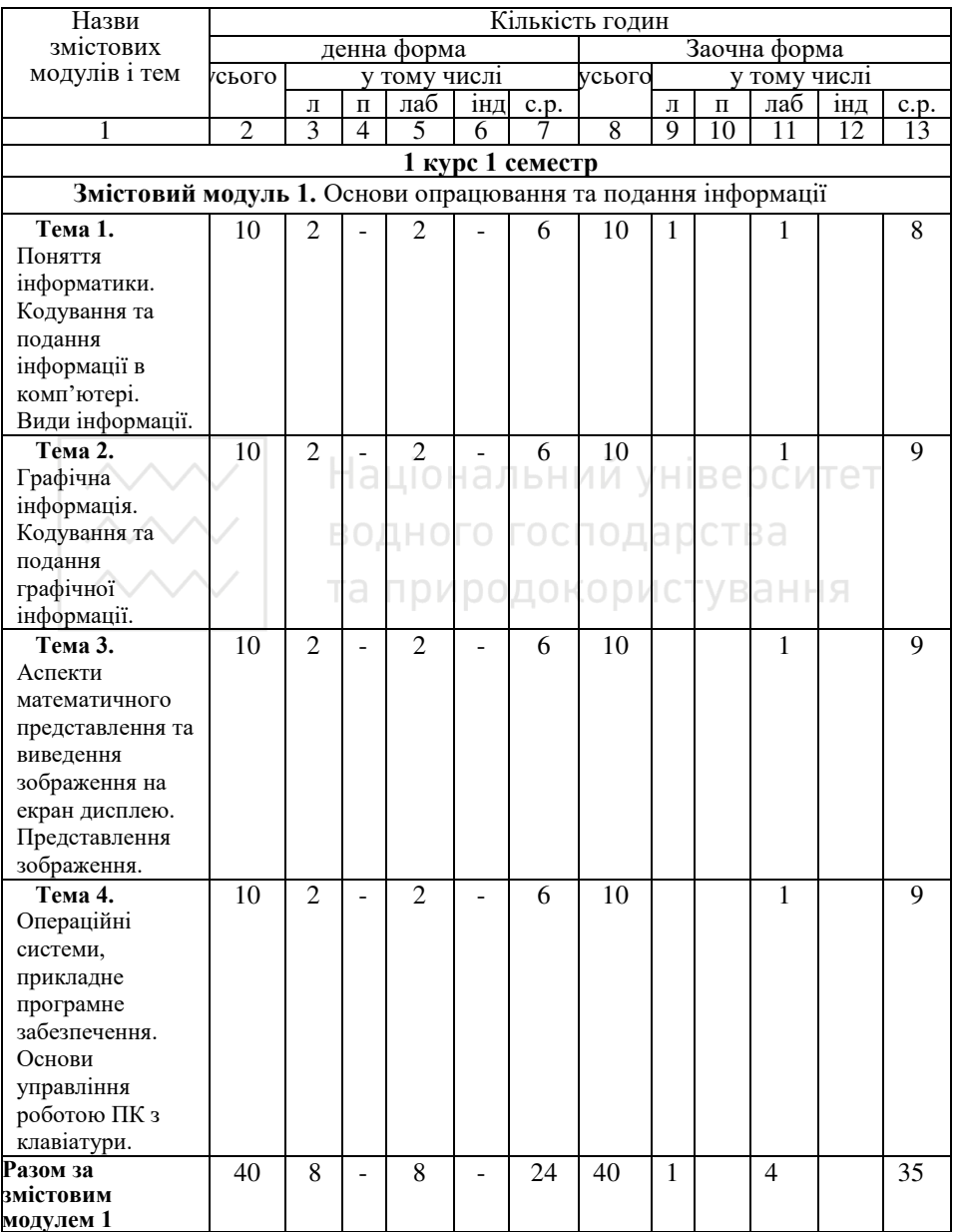

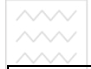

Національний університет

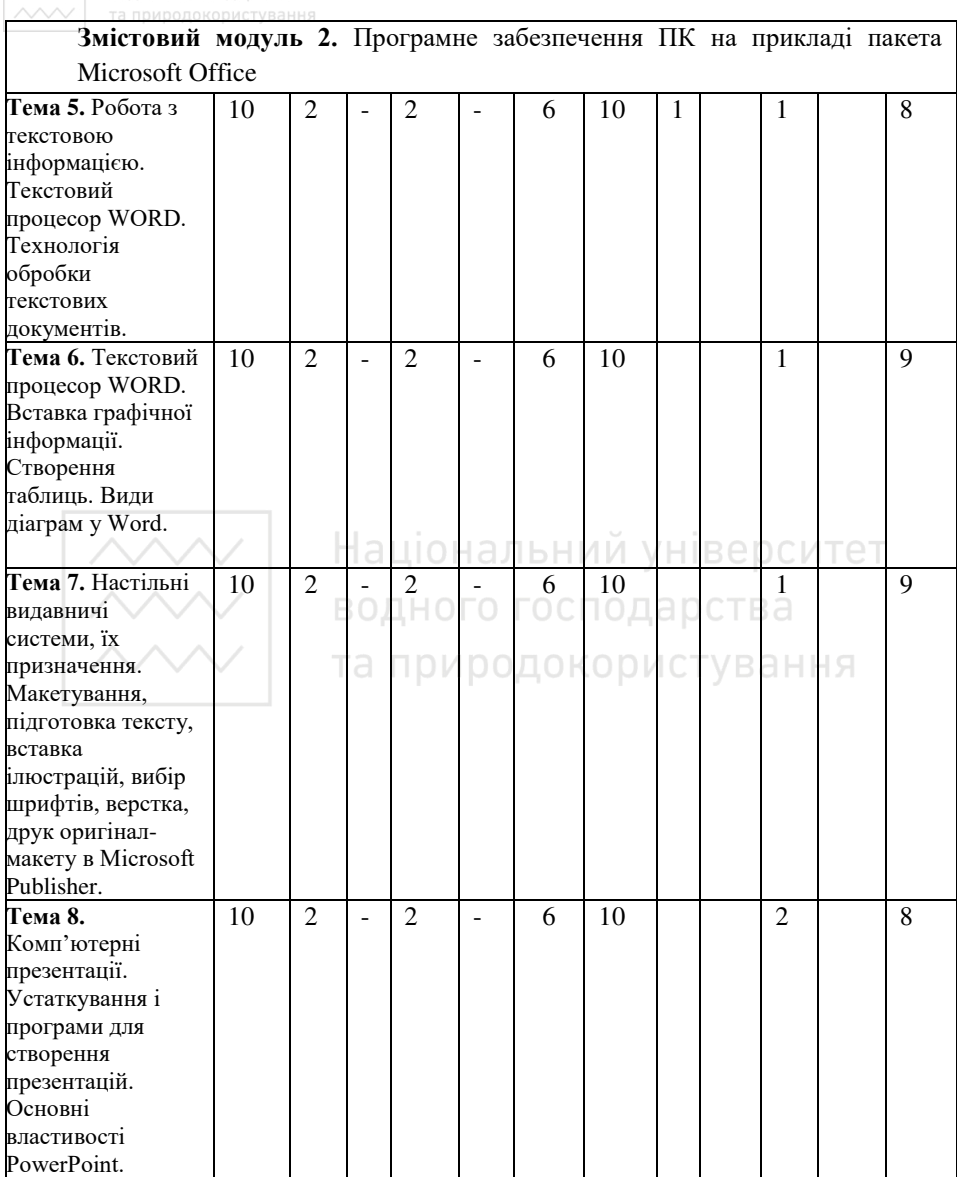

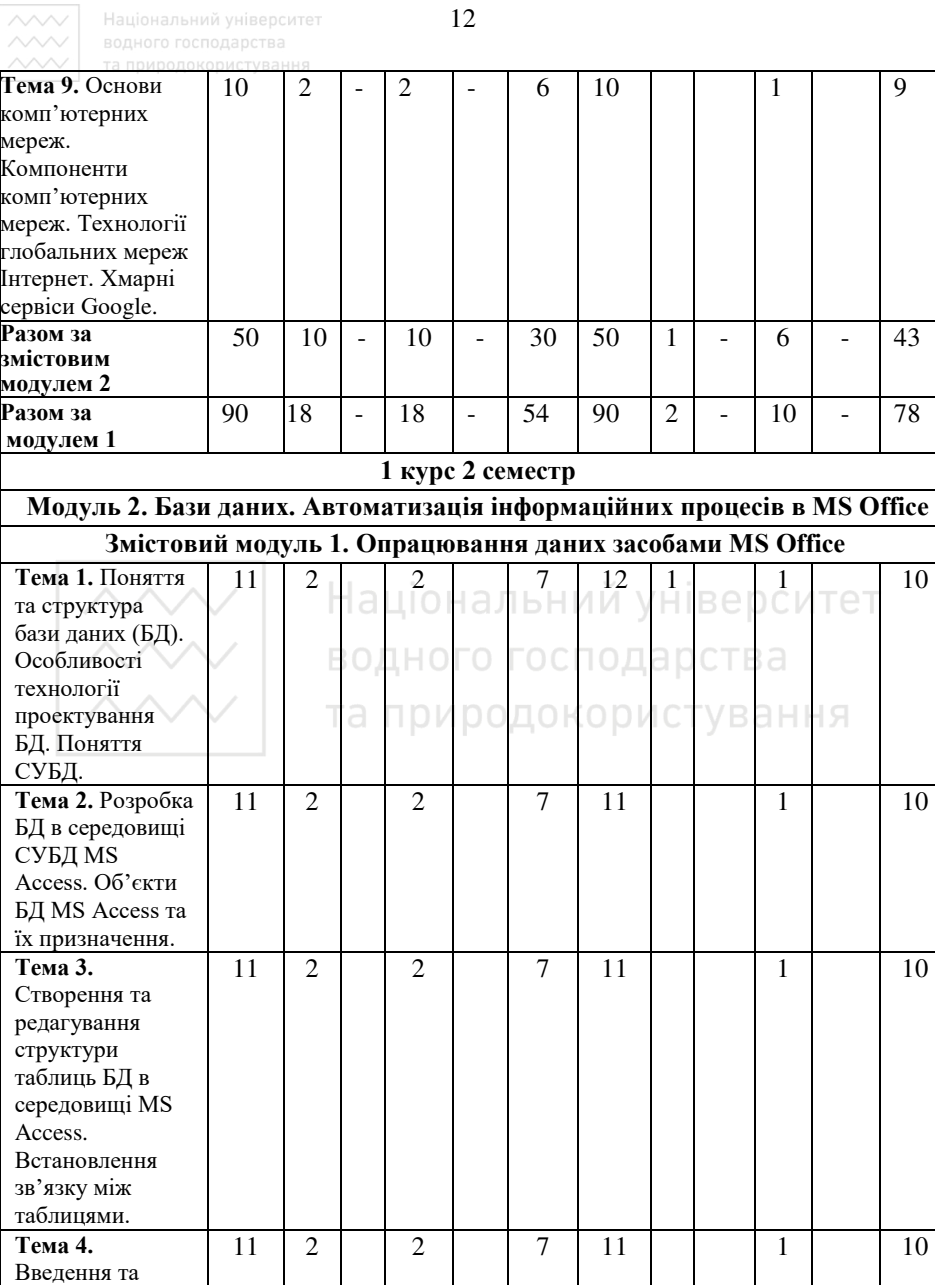

редагування даних (в таблиці

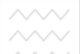

Національний університет

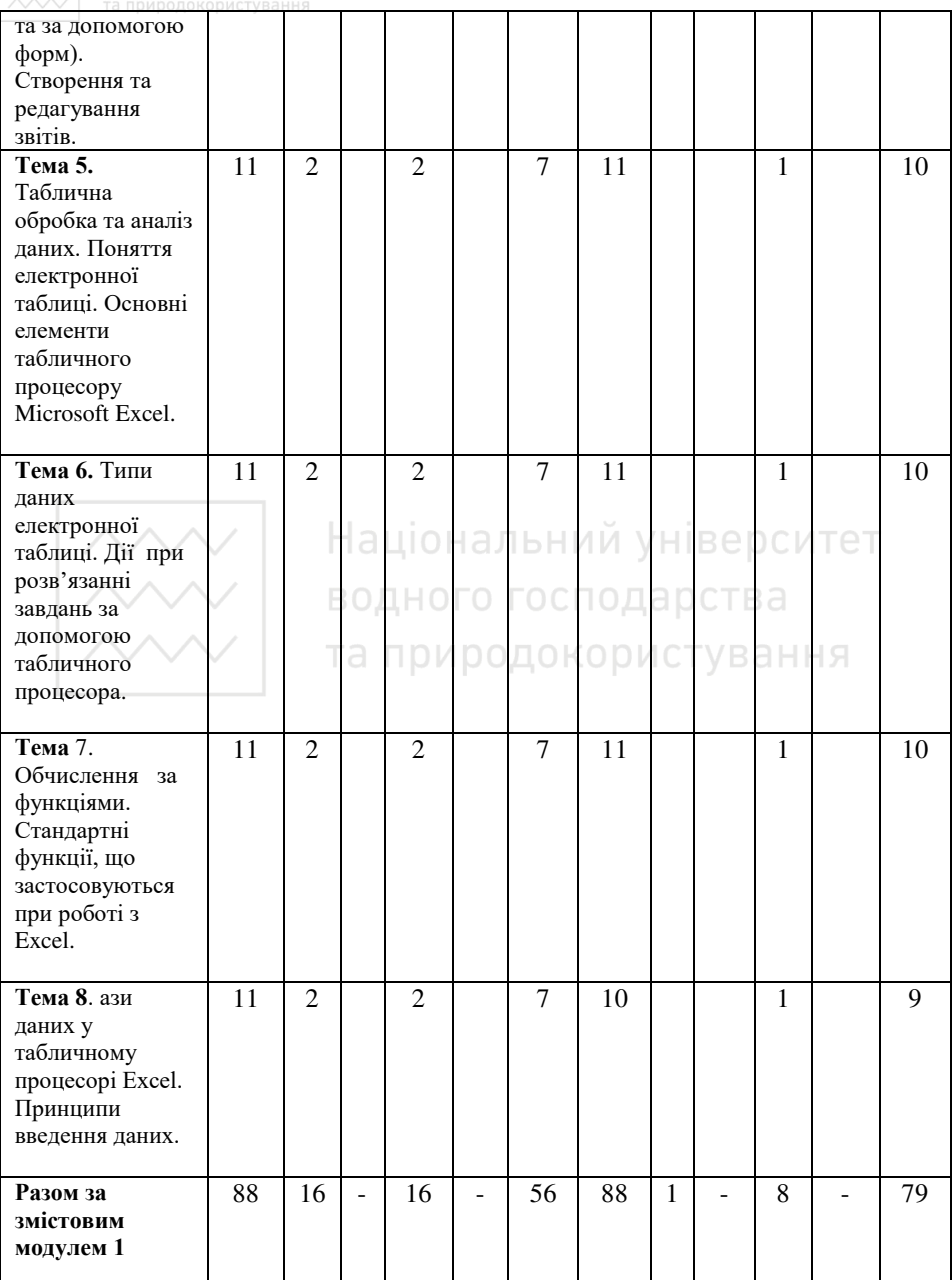

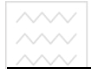

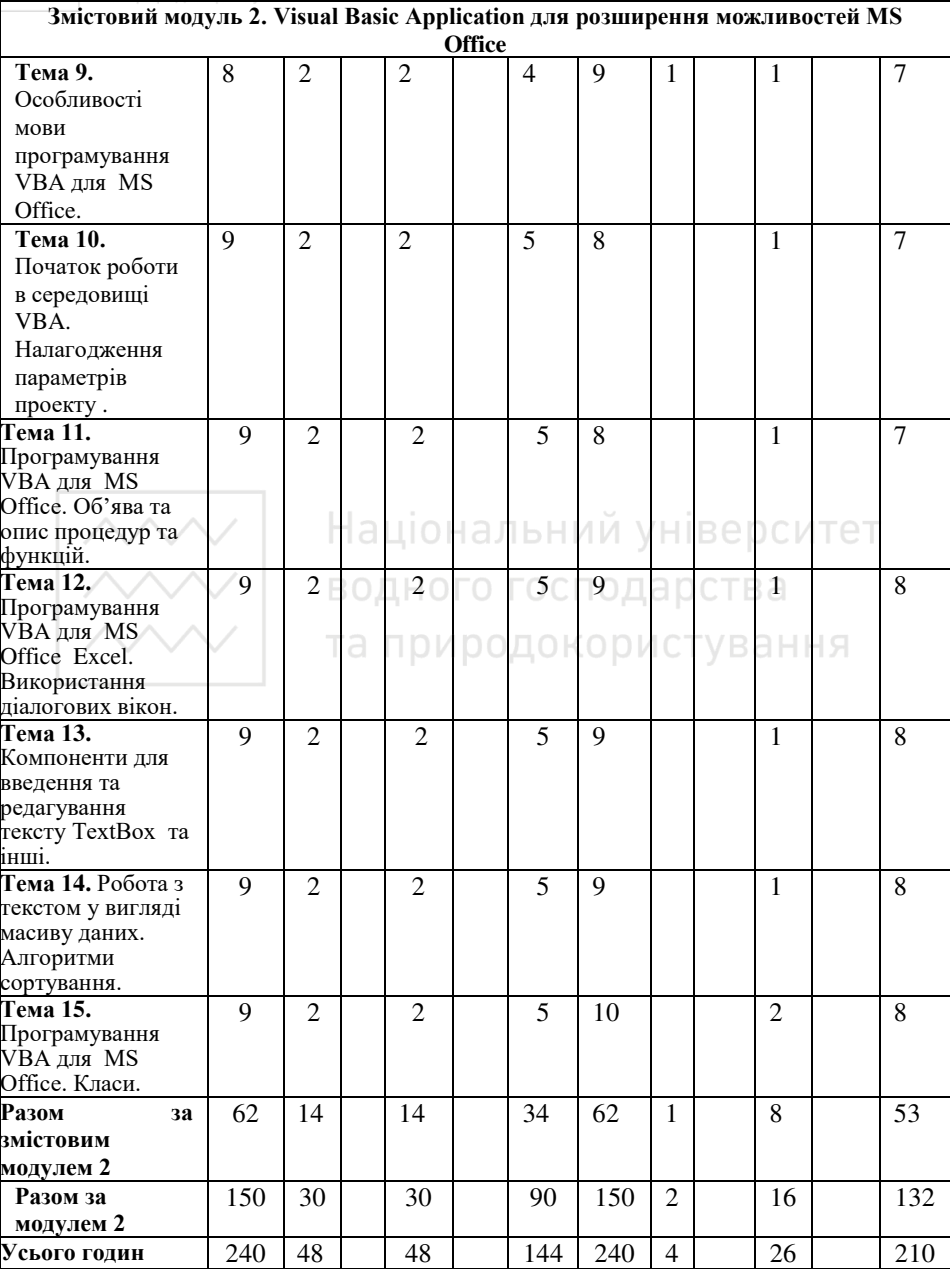

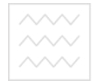

## 5. Теми лабораторних занять

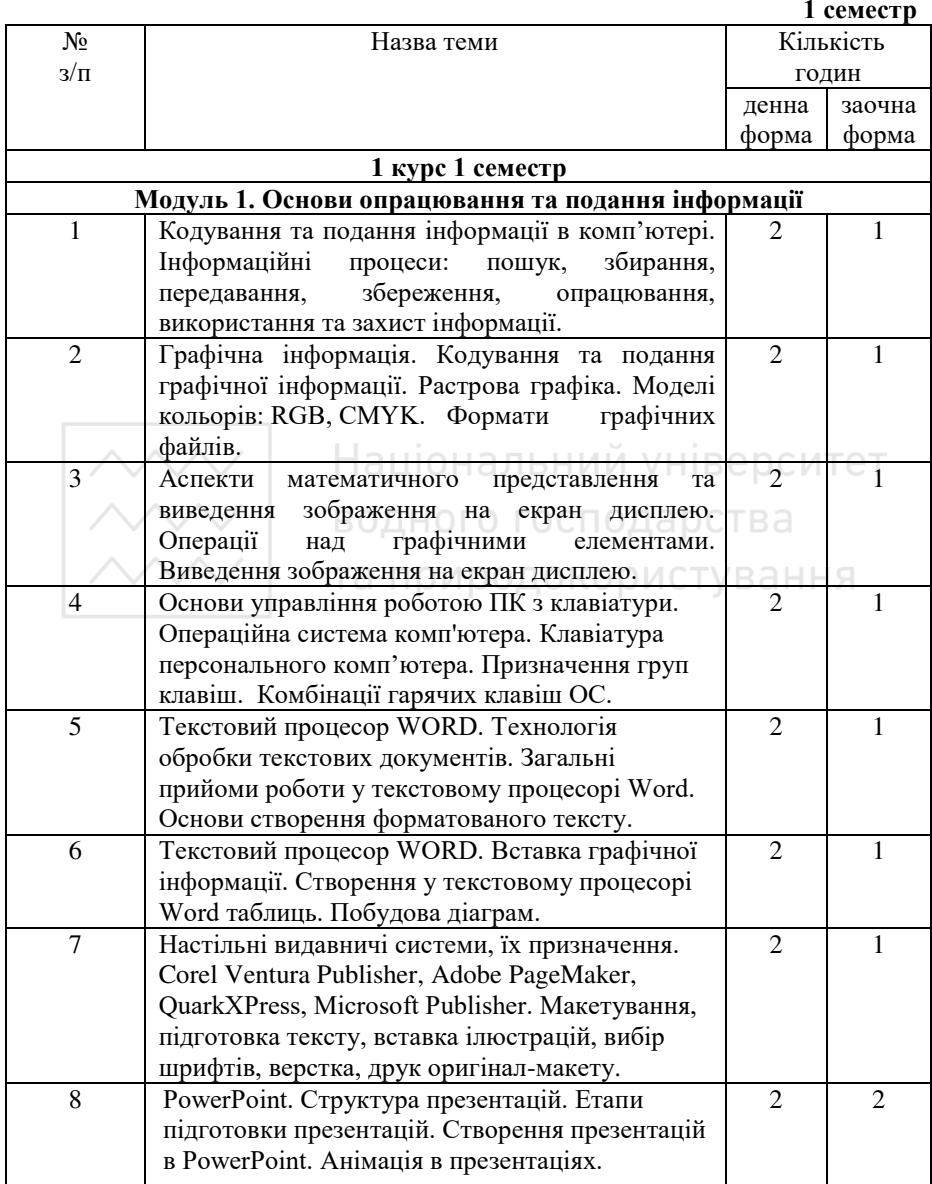

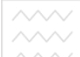

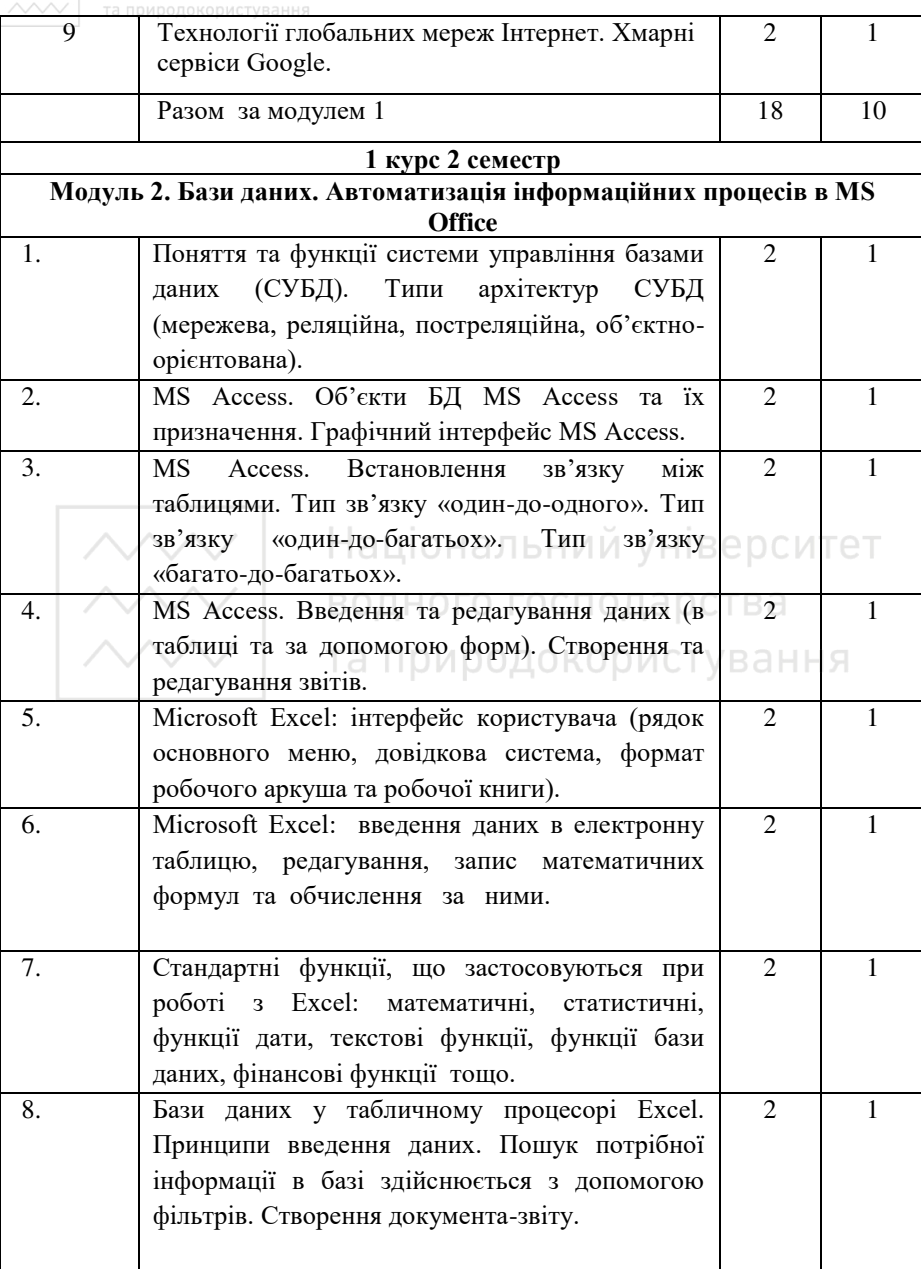

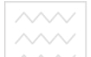

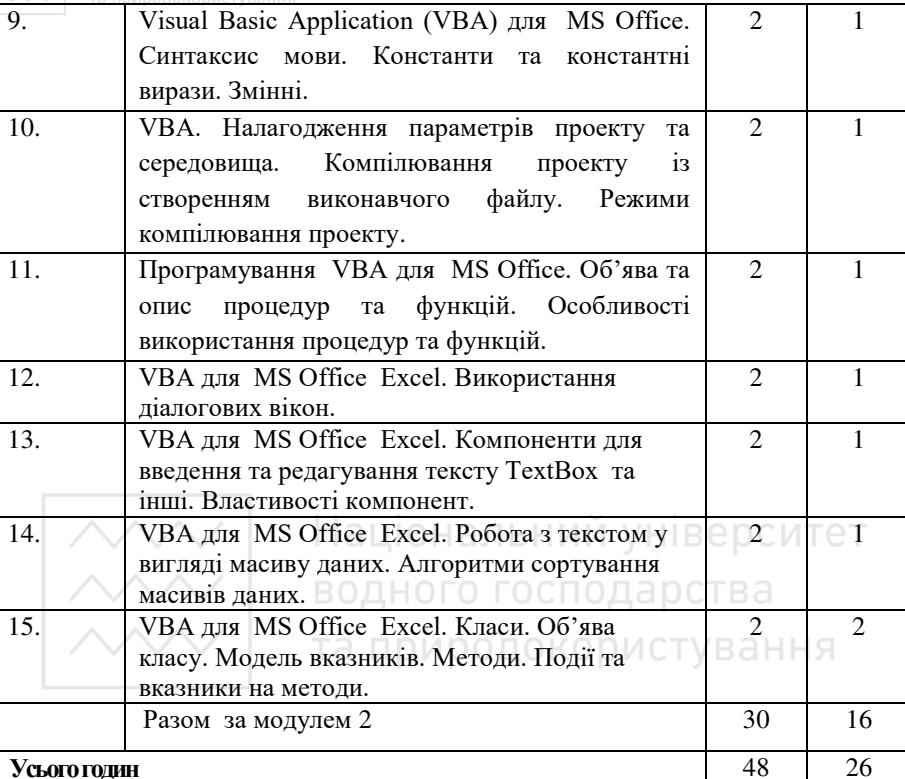

## **6. Самостійна робота**

\*Розподіл годин самостійної роботи для студентів денної форми навчання: Підготовка до аудиторних занять – 0,5 год/1 год. занять.

Підготовка до контрольних заходів – 6 год. на 1 кредит ЄКТС.

Опрацювання окремих тем програми або їх частин, які не викладаються на  $n$ екциях.

## Розподіл самостійної роботи студента (денна форма)

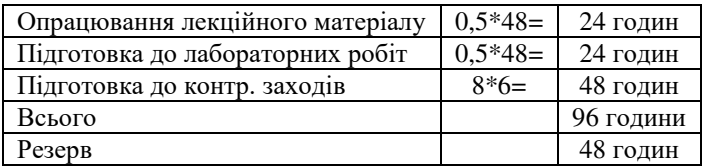

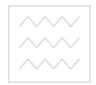

# **6.1. Ɂɚɜɞɚɧɧɹ ɞɥɹ ɫɚɦɨɫɬɿɣɧɨʀ ɪɨɛɨɬɢ**

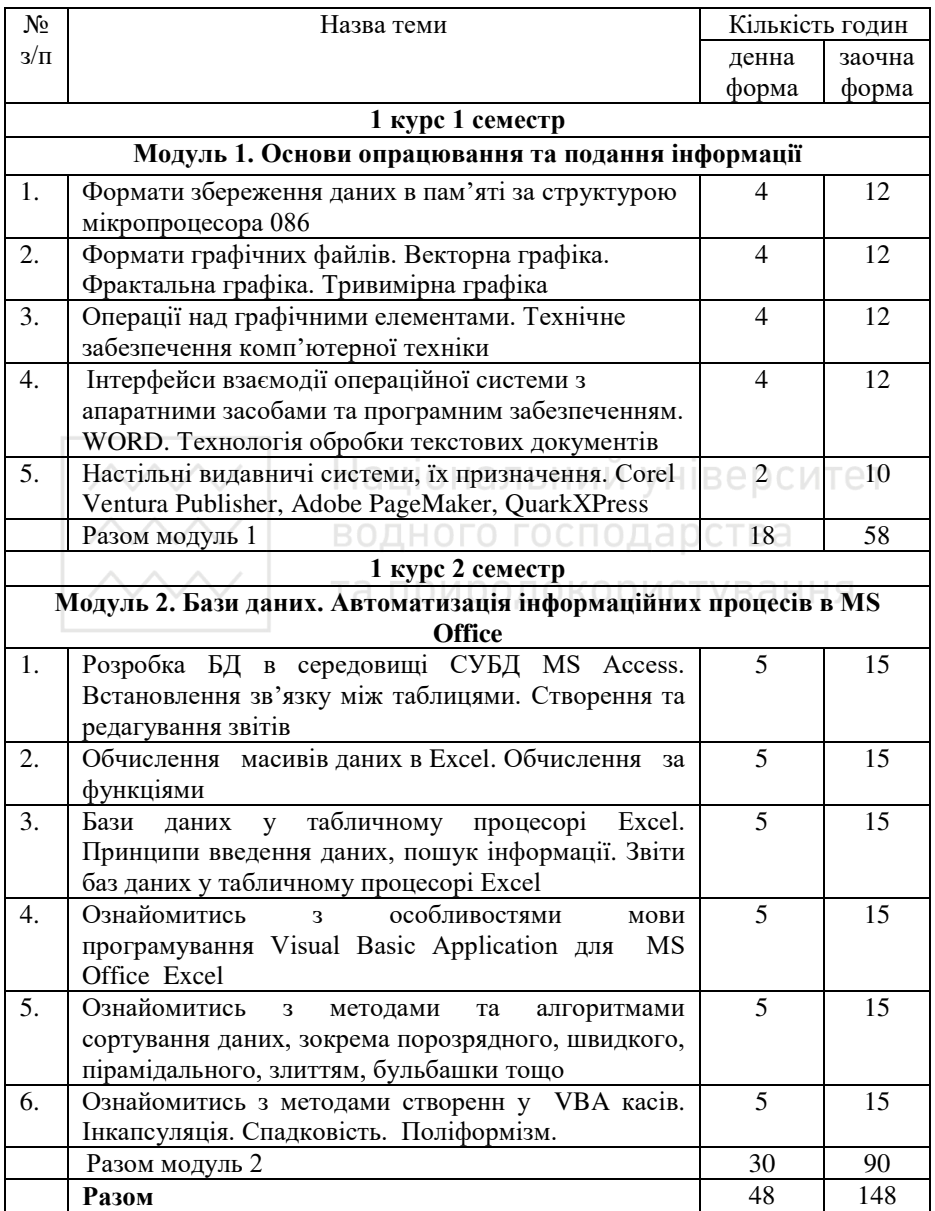

Національний університет та природокористування

## **7.** Метоли навчання

При викладанні навчальної дисципліни використовуються інформаційноілюстративний та проблемний методи навчання із застосуванням:

- сучасної комп'ютерної техніки;
- лекцій з використанням проекційного матеріалу;
- складання алгоритмів обчислювальних процесів;
- використання інтерактивних навчальних програм;
- виконання індивідуальних навчально-дослідних завдань.

## 8. Методи контролю

Для визначення рівня засвоєння студентами навчального матеріалу використовуються такі методи оцінювання знань:

- поточне тестування після вивчення кожної теми;
- оцінка за підготовку до роботи;
- оцінка за самостійну роботу;
- оцінка за виконання та захист індивідуального завдання;
- оцінка підсумкового контролю (екзамен). У НІВЕ О СЙТЕТ

Для діагностики знань використовується 100-бальна шкала оцінювання.

## **9. Розподіл балів, які отримують студенти<br>ПО ДОДОКОРИСТУВАННЯ**

## **1 курс 1 семестр**

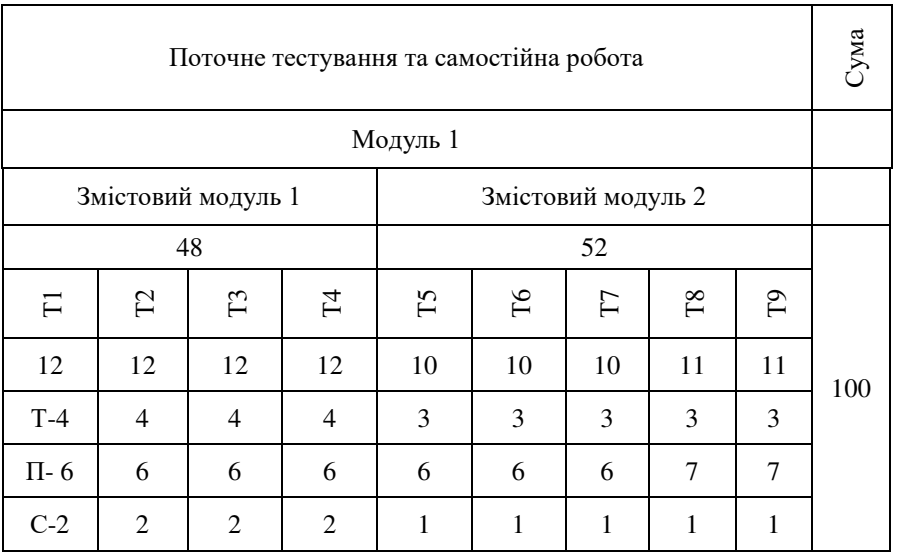

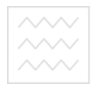

## **1 курс 2 семестр**

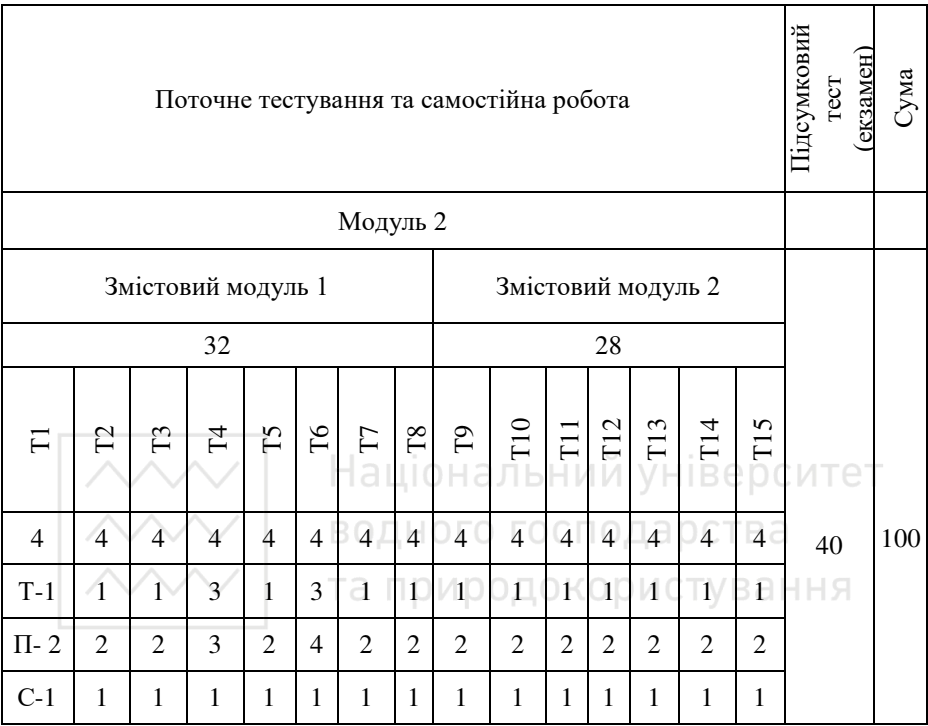

Т1, Т2...Т15 – теми змістових модулів; Т - теоретичні знання, П - виконання завдань на лабораторно-практичних заняттях, C - самостійна робота

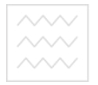

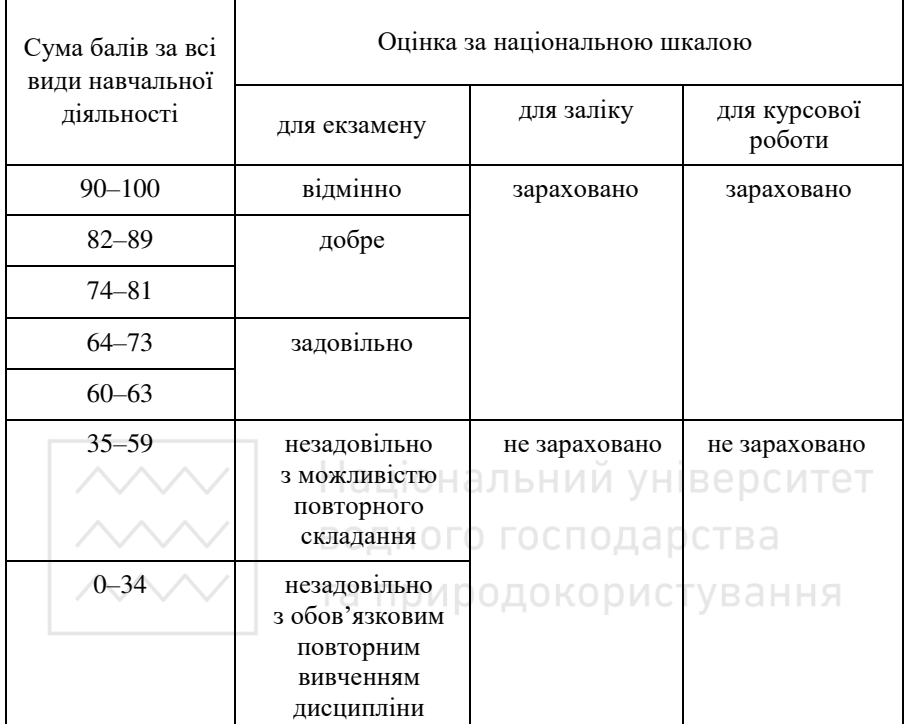

## **Шкала опінювання**

#### $10$ . Метоличне забезпечення

- 1. 04-01-29 Бачишина, Л. Д. (2016) Методичні вказівки і завдання до виконання лабораторних робіт з навчальної дисципліни "Інформатика і комп'ютерна техніка" для студентів спеціальностей 193 "Геодезія та землеустрій" та 201 "Агрономія" денної форми навчання. [Методичне забезпечення] [Електронний ресурс] – Режим доступу: http://ep3.nuwm.edu.ua/5976/1/04-01-29.pdf.
- 2. 044-160 Фільо, І. Є. (2011) Методичні вказівки до виконання лабораторних та самостійних робіт з дисципліни «Практикум з інформатики» (розділ "Створення презентацій") студентами 1 курсу всіх напрямків підготовки денної та заочної форм навчання НУВГП. [Методичне забезпечення] [ Електронний ресурс] – Режим доступу: http://ep3.nuwm.edu.ua/657/1/044-160.pdf.

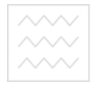

## **11. Рекомендована література**

#### **Базова**

- 1. Руденко В.Д. та ін. Базовий курс інформатики; за заг. ред. В.Ю.Бикова:  $[Ha$  $[Ha$ եч. посіб. $]$ . – К.: Вил. група ВНV. – Кн. 1: Основи інформатики. –  $2005. - 320$  c.
- 2. Руденко В.Д. та ін. Базовий курс інформатики; за заг. ред. В.Ю.Бикова: [Навч. посіб.]. – К.: Вил. група ВНV. – Кн. 2: Інформаційні технології. –  $2006. - 368$  c.
- 3. Гуревич Р. С. Інформаційні технології навчання: інноваційний підхід: навчальний посібник / Р. С. Гуревич, М. Ю. Кадемія, Л. С. Шевченко; за ред. Гуревича Р. С. – Вінниця: ТОВ фірма «Планер», 2012. – 348 с.
- 4. Слепцова Л.Д. Программирование на VBA в Microsoft Office 2010 / Л.Д. Слепцова – М.: ООО «И.Д. Вильямс», 2010. – 432 с.
- 5. Конспект лекцій з дисципліни "Інформатика" для студентів напряму підготовки 6.030508 "Фінанси і кредит" (Професійне спрямування "Банківські технології та процеси", "Фінанси") та 6.030505 за напрямом підготовки "Управління персоналом та економіка праці" / Укладач З. Д. Коноплянко. - Львів: ЛІБС УБС НБУ, 2010. - 451 с.
- 6. Нелюбов В.О., Куруца О.С. Основи інформатики. Microsoft PowerPoint 2016: навчальний посібник. Ужгород: ДВНЗ «УжНУ», 2018. 122 с.
- 7. Тулашвілі Ю. Й. Графічні інтерактивні пакети: [Навч. посіб.] / Ю. Й. Тулашвілі. - Луцьк: ЛДТУ, 2004.– 236с.
- 8. Тулашвілі Ю. Й. Інформатика та комп'ютерна техніка. Навчання інвалідів по зору роботі на персональному комп'ютері: [Навч. посіб.] / Ю. Й. Тулашвілі. – Луцьк : Видавництво «Медіа», 2012. – 224 с.

#### **Допоміжна**

- 1. Гладка О. М. (2006) Інформатика та комп'ютерна техніка: інтерактивний комплекс навчально-методичного забезпечення дисципліни. Кредитномодульна система організації навчального процесу [Навчальний посібник] [Електронний ресурс]. / О. М. Гладка. - Рівне: НУВГП, 2006. - $144$  c. – Режим доступу: http://ep3.nuwm.edu.ua/ 2055/1/020%20zah.pdf.
- 2. Гладка, О. М. (2011) Практикум з інформатики. Використання табличного процесора Excel. НУВГП, Рівне, Україна. [Навчальний посібник] [Електронний ресурс]. / О. М. Гладка. – Рівне: НУВГП, 2011. –

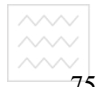

 $\sim$   $\sim$   $\sim$   $\sim$   $\sim$   $\sim$  та природокористування

 $-75$  c.– Режим доступу: http://ep3.nuwm.edu.ua/ 2056/1/715763%20zah.pdf.

- 3. Карпович І. М. (2010) Інформатика та інформаційні технології [Навчальний посібник] [Електронний ресурс]. / Б. С. Білан, І. М. Карпович. – Рівне: НУВГП, 2010. – 197 с. – Режим лоступу: http://ep3.nuwm.edu.ua/2021/1/083%20zah.pdf.
- 4. Грицюк П. М. (2017) Економічна інформатика [Навчальний посібник] [Електронний ресурс]. / [П. М. Грицюк, В. І. Бредюк, В. Б. Василів та ін.].  $P$ *ibhe*:  $HYB \Gamma \Pi$ , 2017. - 311 c. –  $P$ ежим доступу: http://ep3.nuwm.edu.ua/6081/1/04-03-153.pdf.

## 12. Інформаційні ресурси

- 1. Національна бібліотека ім. В.І. Верналського / [Електронний ресурс]. Режим доступу: http://www.nbuv.gov.ua/
- 2. Рівненська обласна універсальна наукова бібліотека (м. Рівне, майдан Короленка, б) / [Електронний ресурс]. Режим доступу: Короленка, 6) / [Електронний ресурс]. – Режим доступу: http://www.libr.rv.ua/

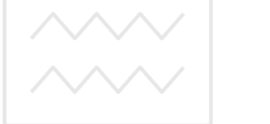

водного господарства та природокористування